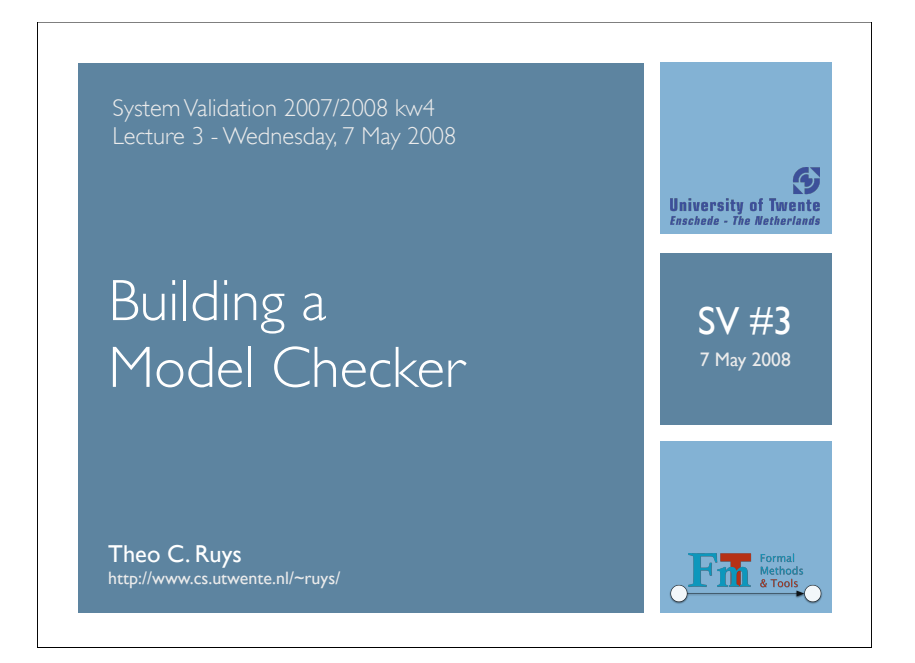

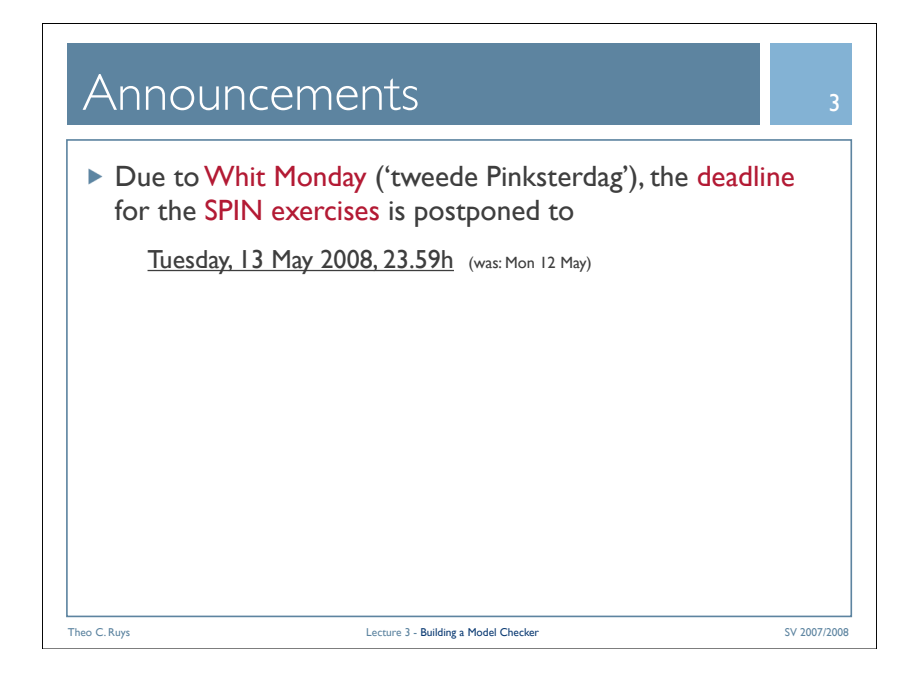

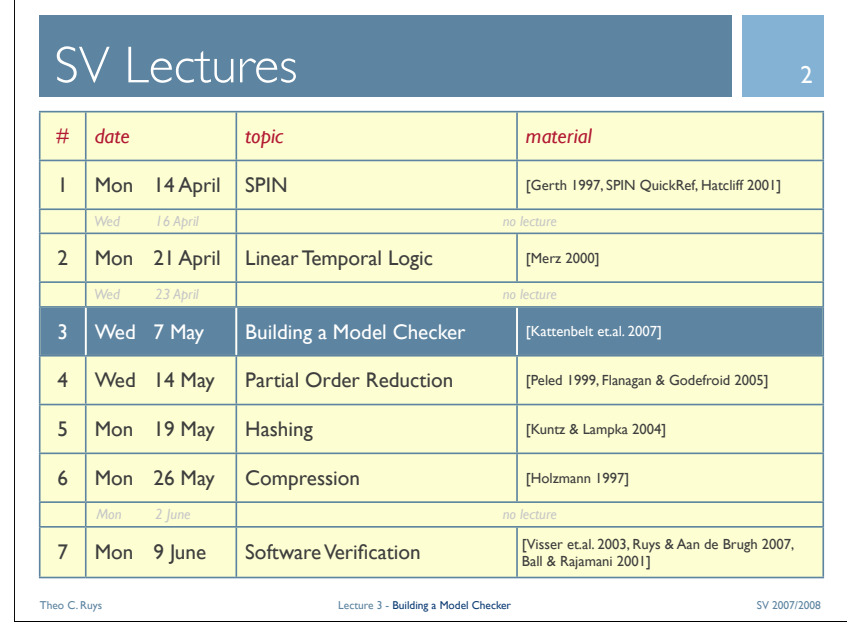

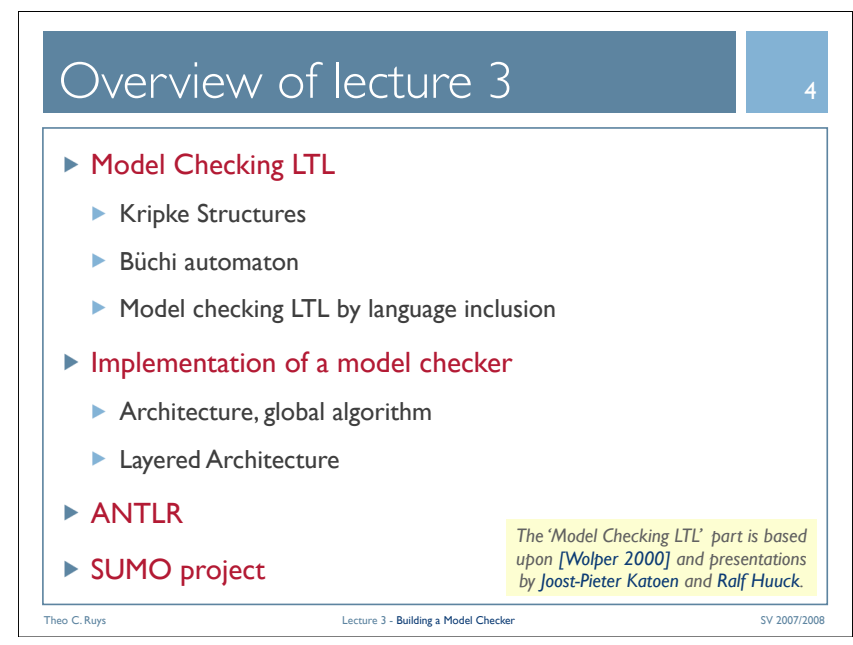

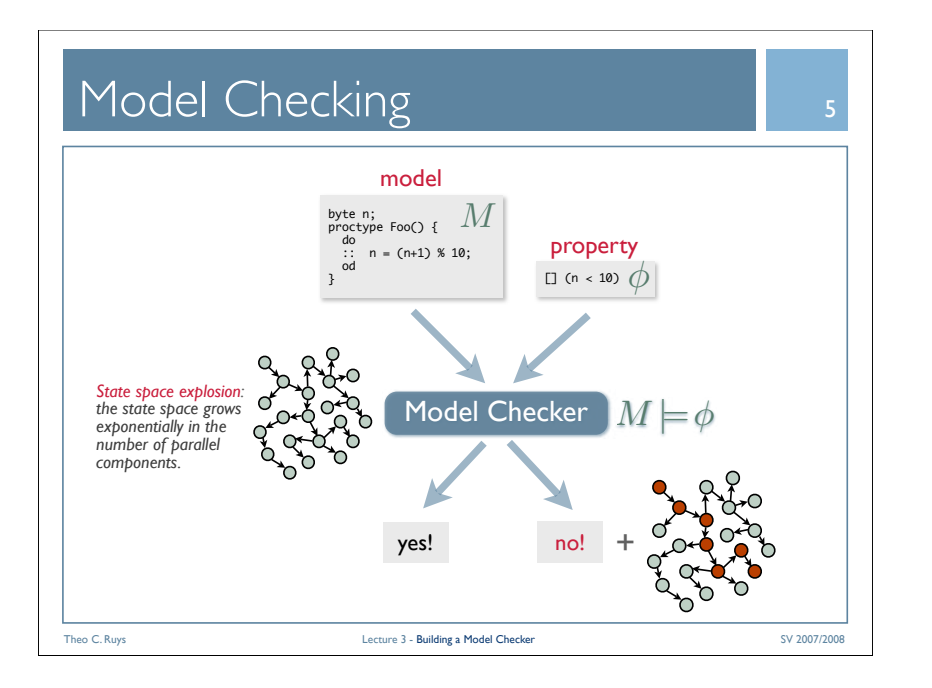

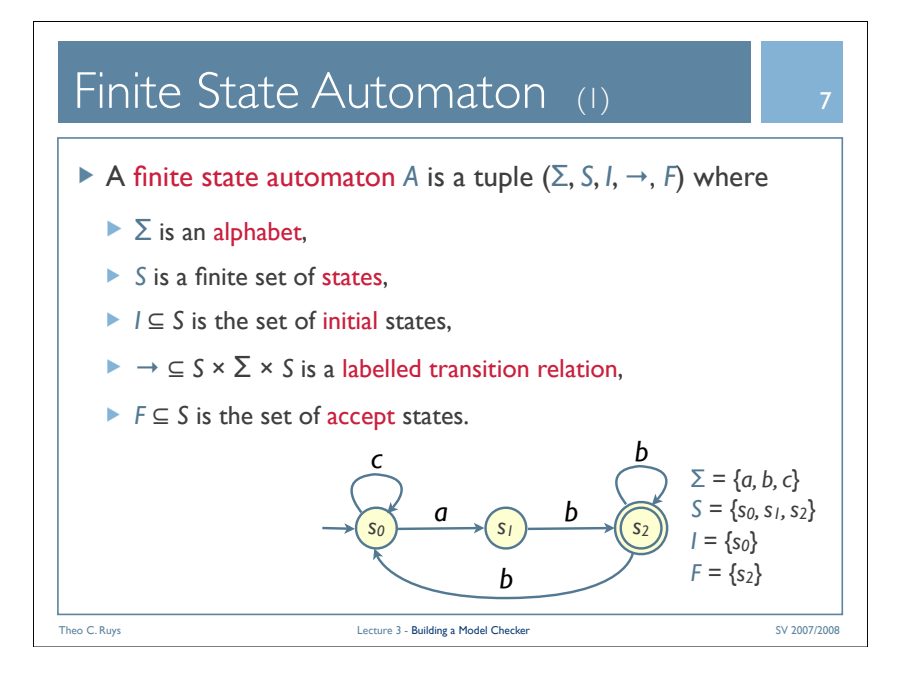

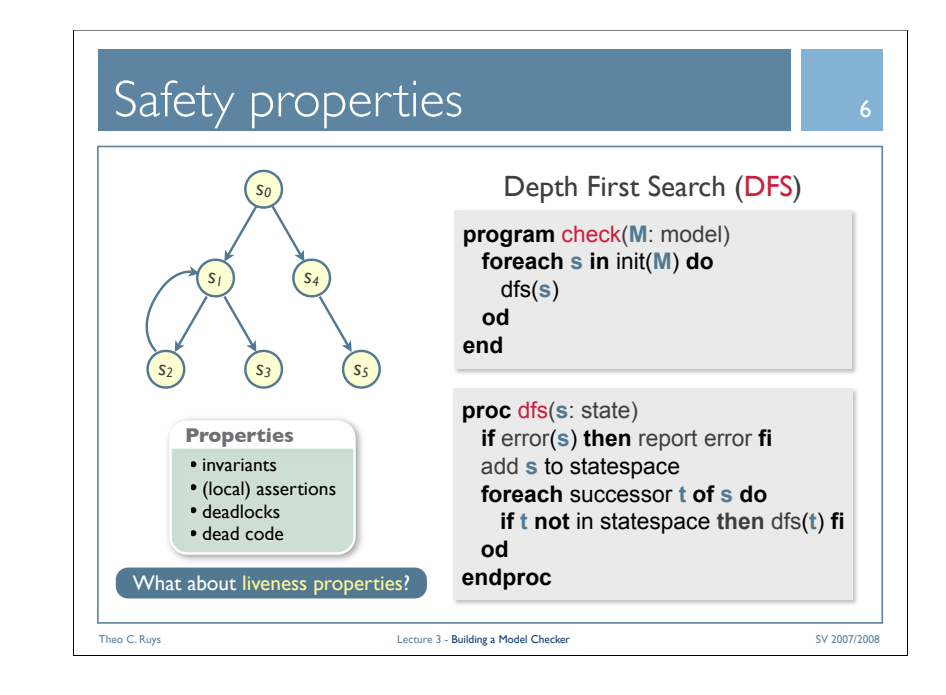

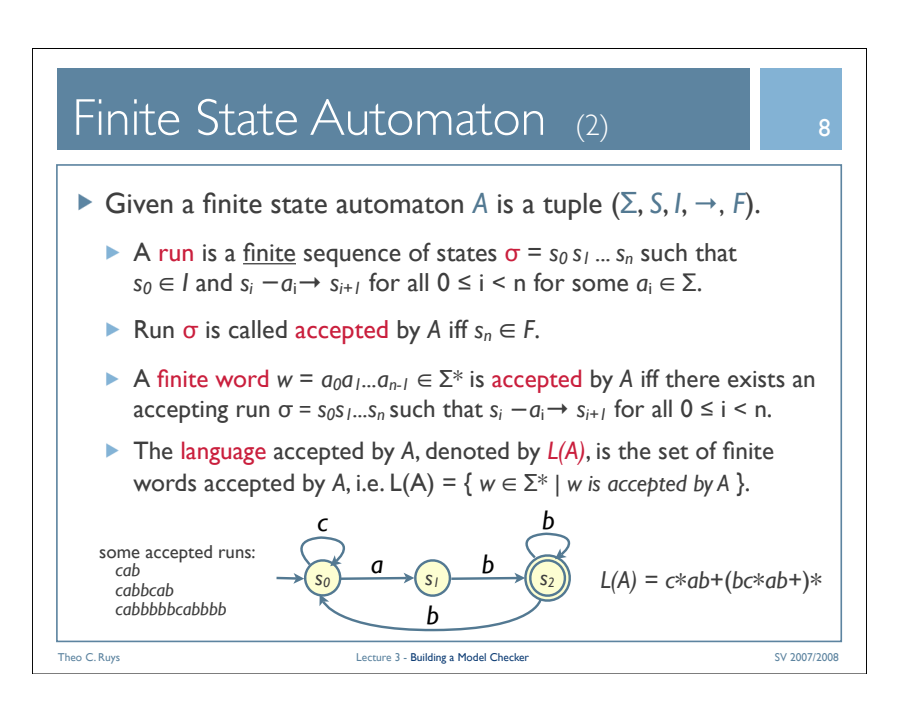

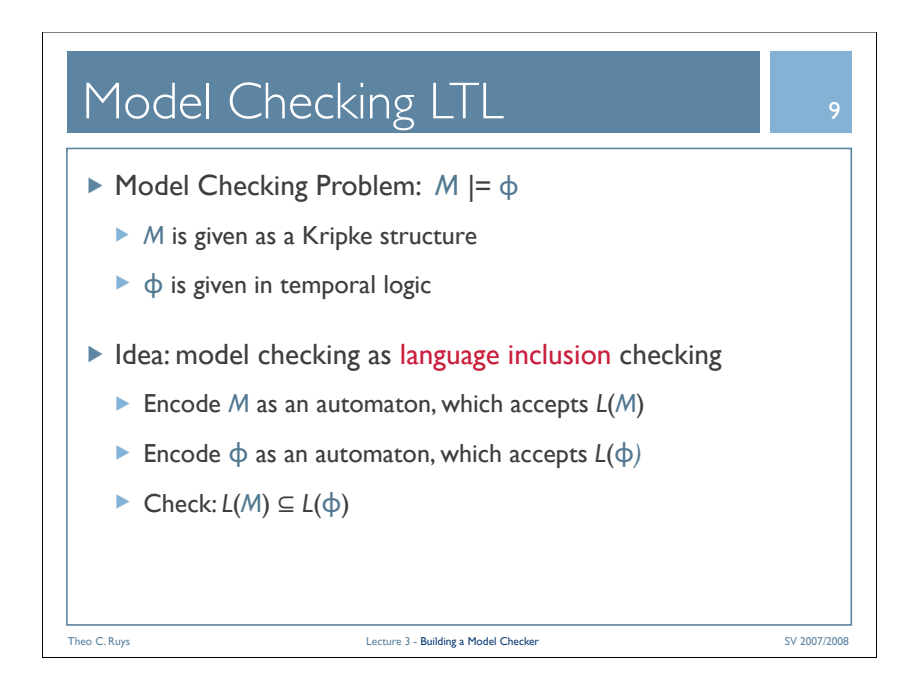

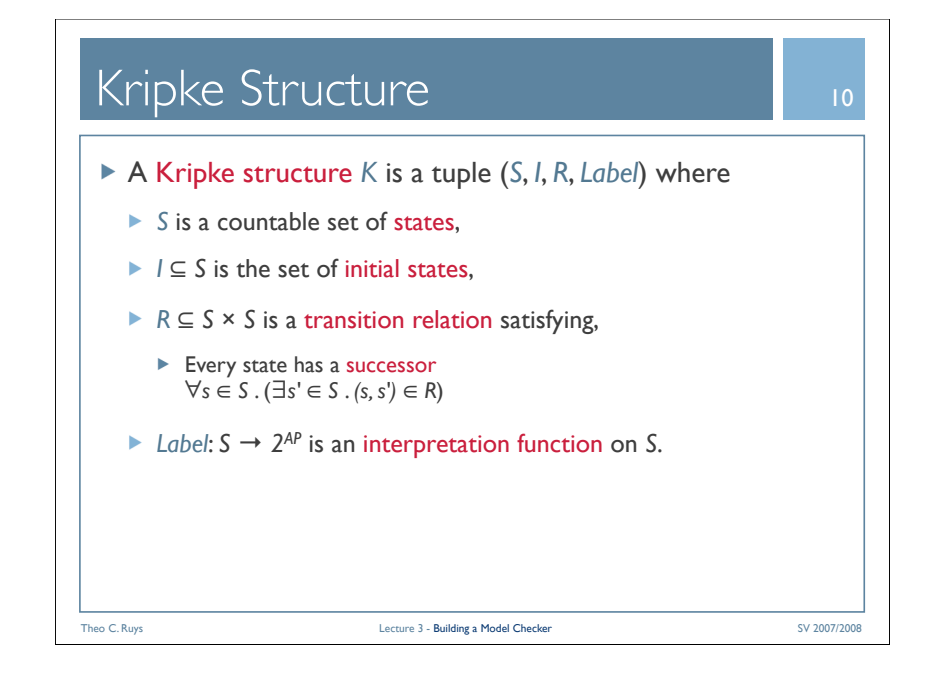

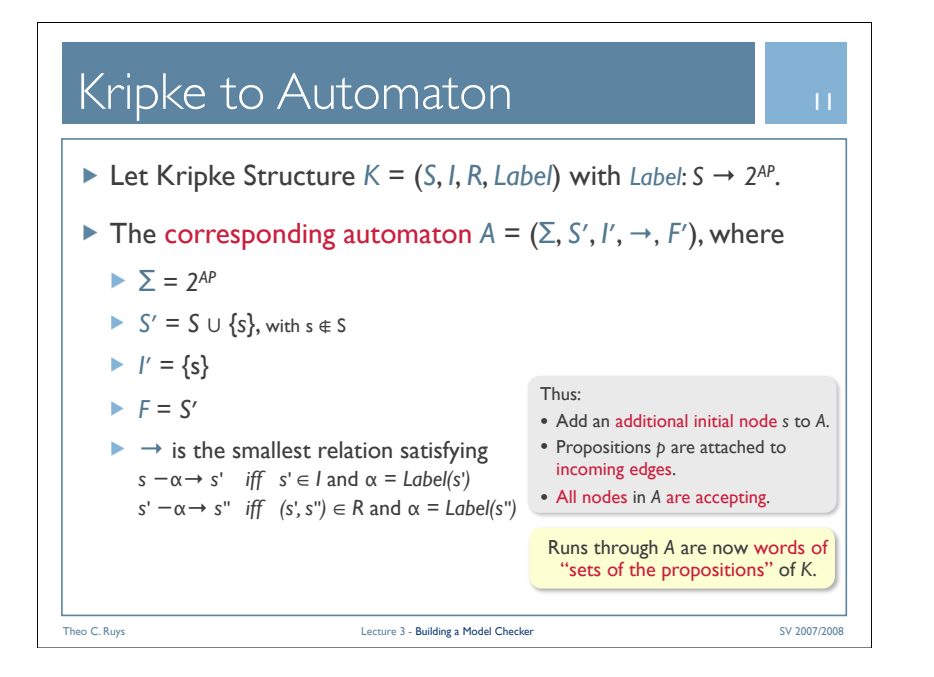

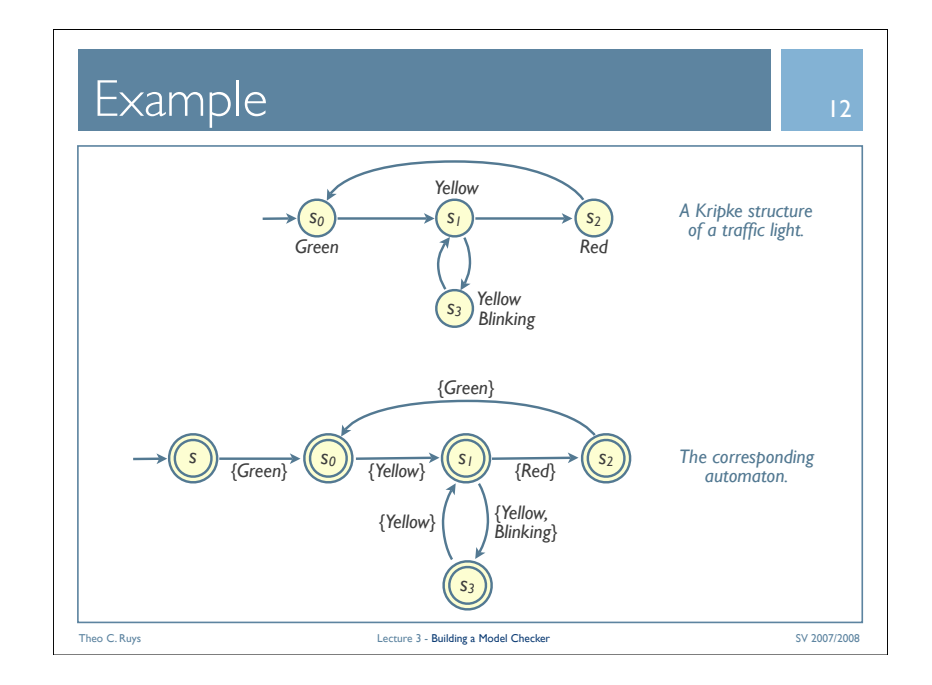

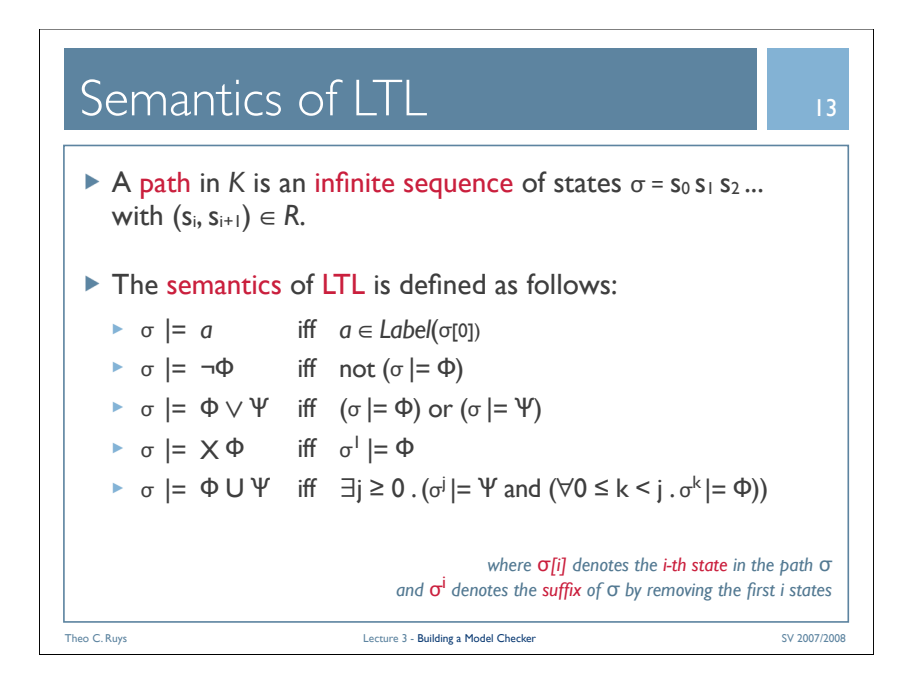

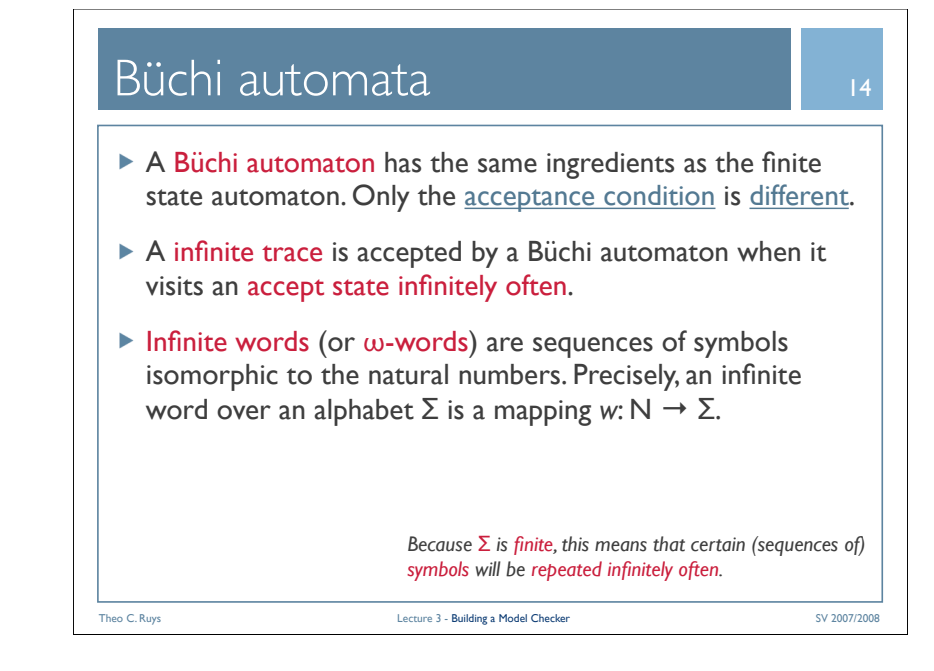

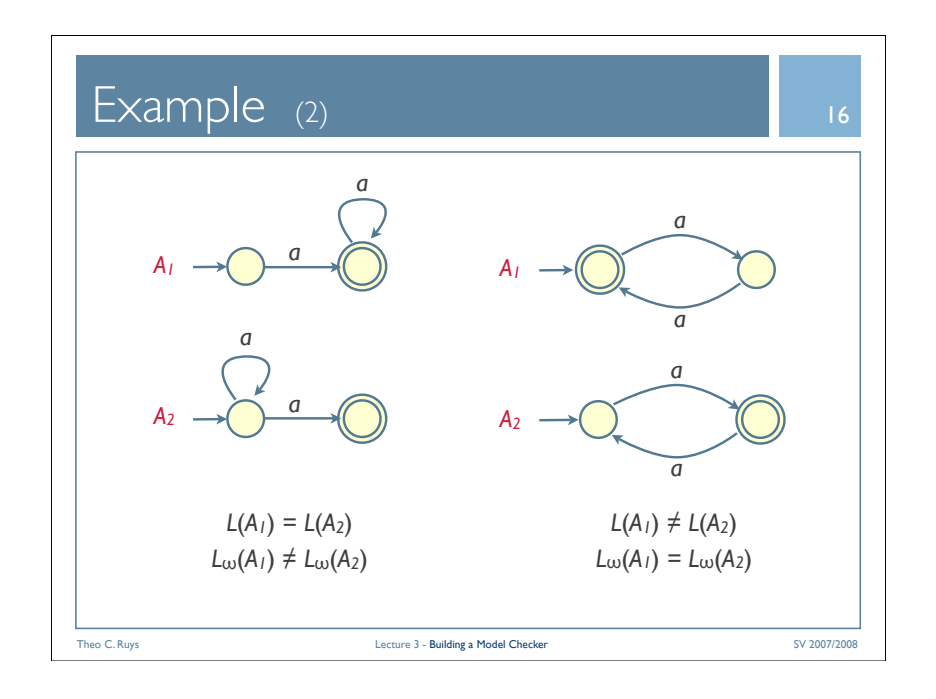

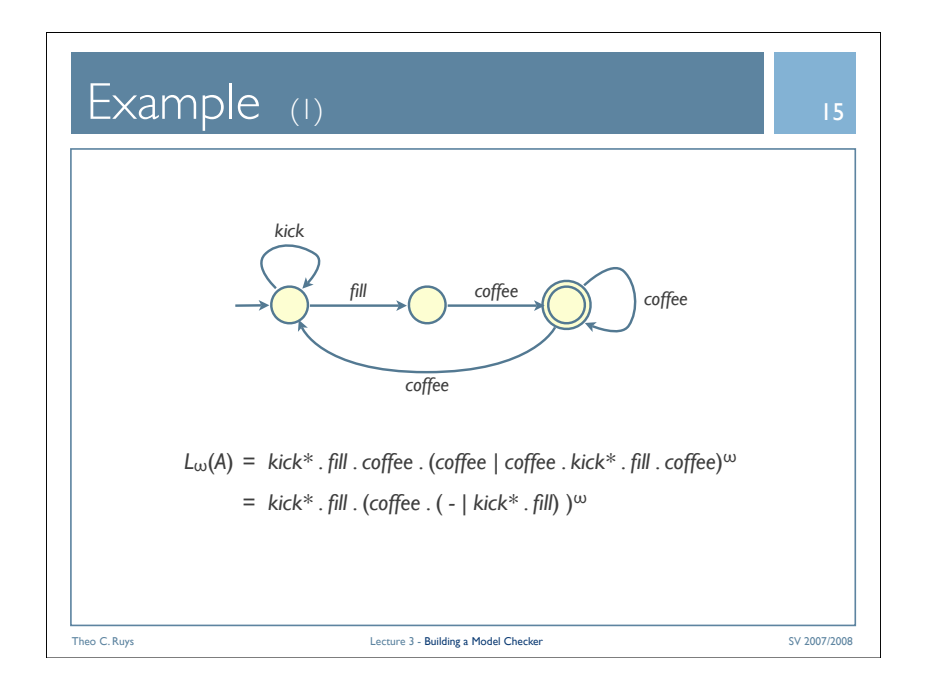

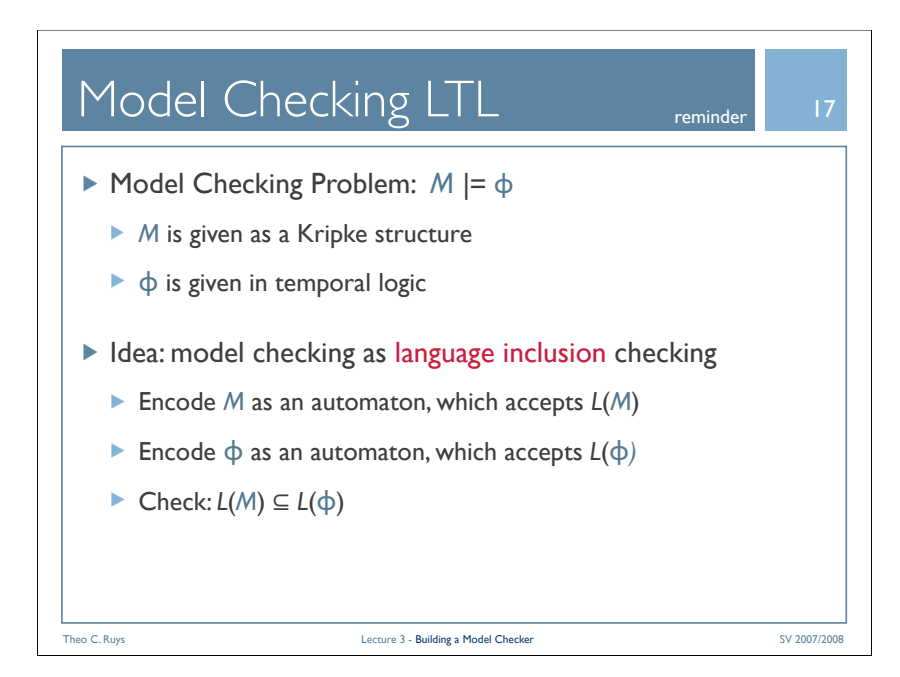

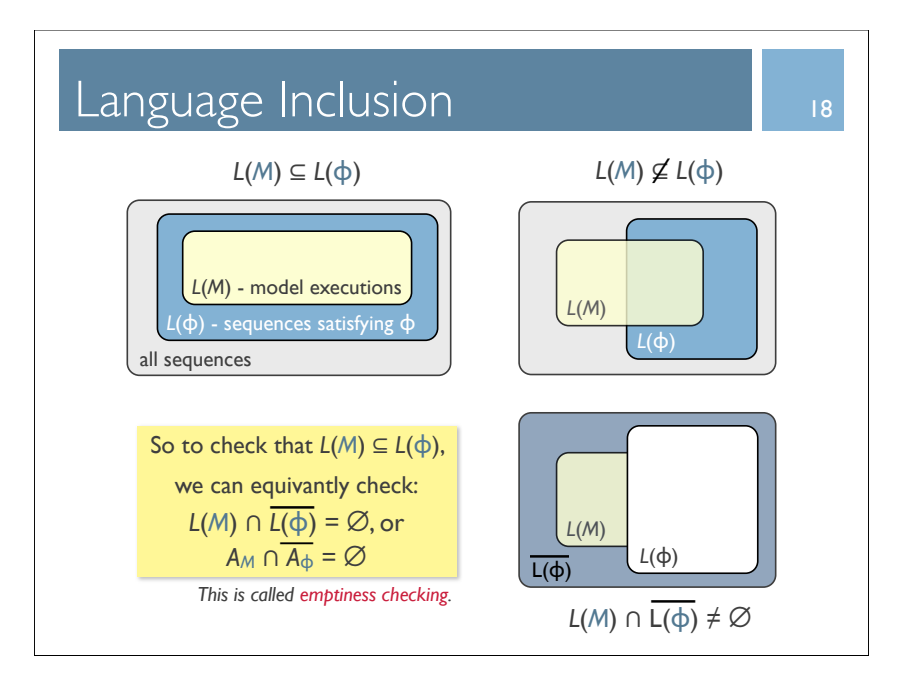

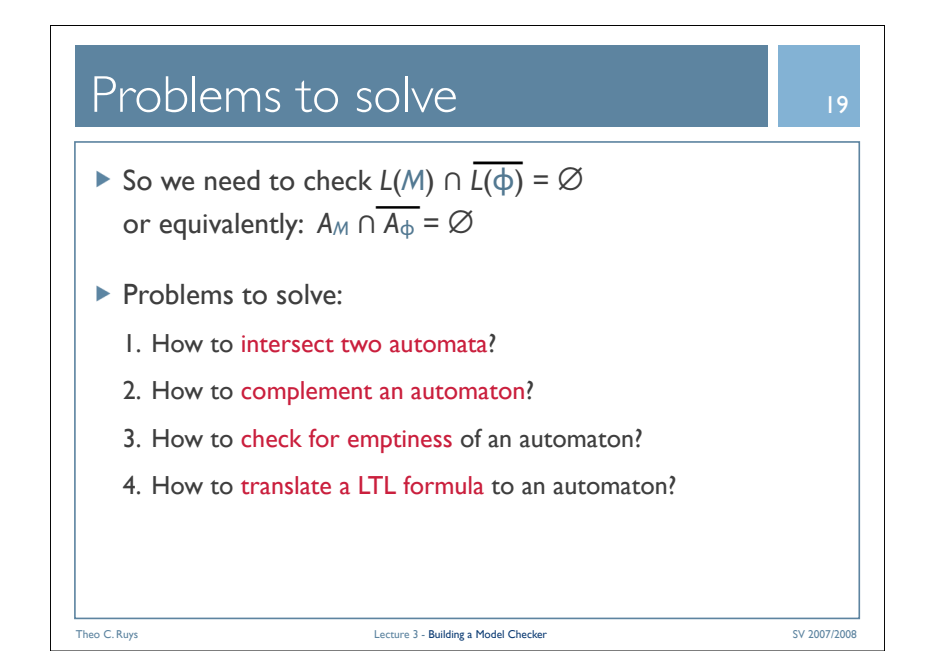

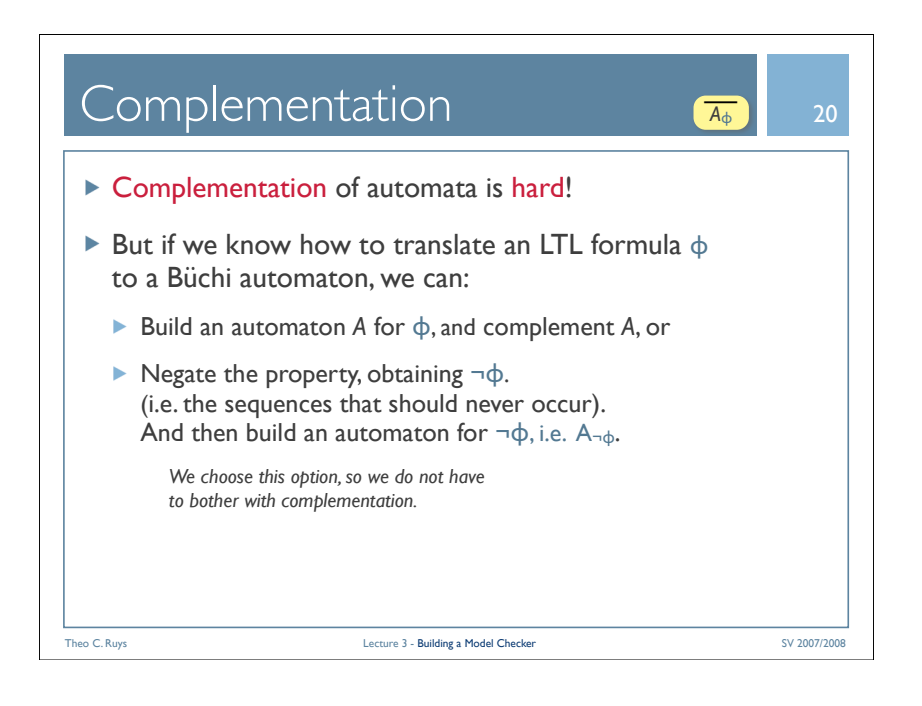

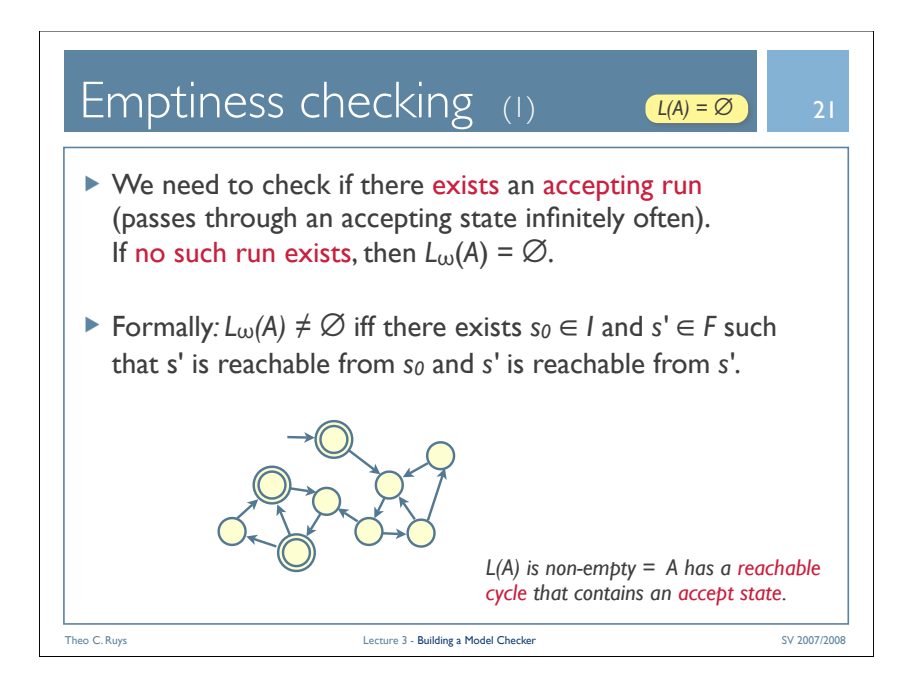

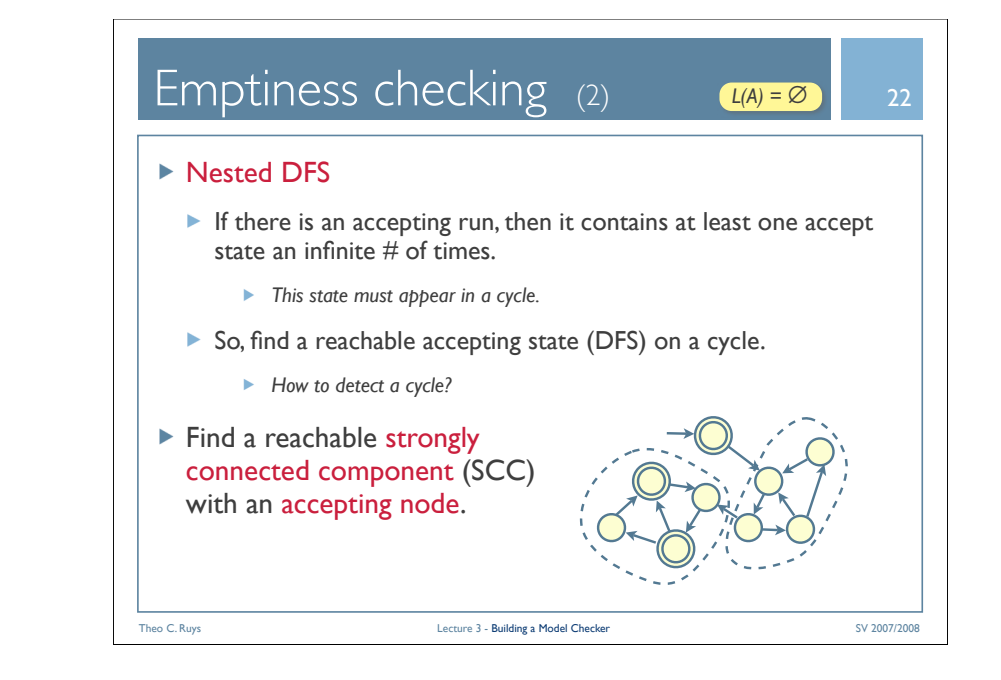

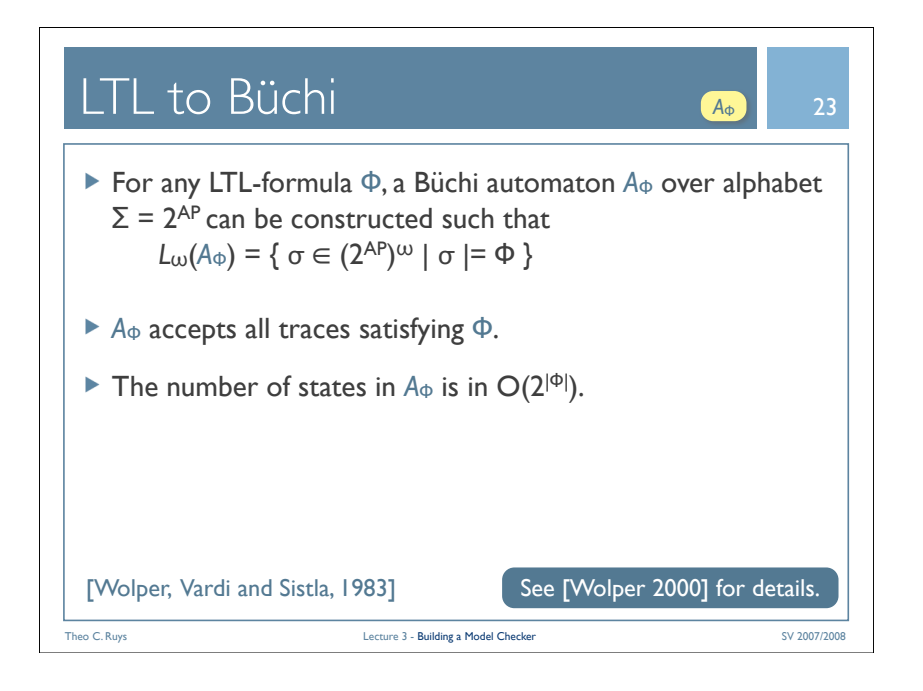

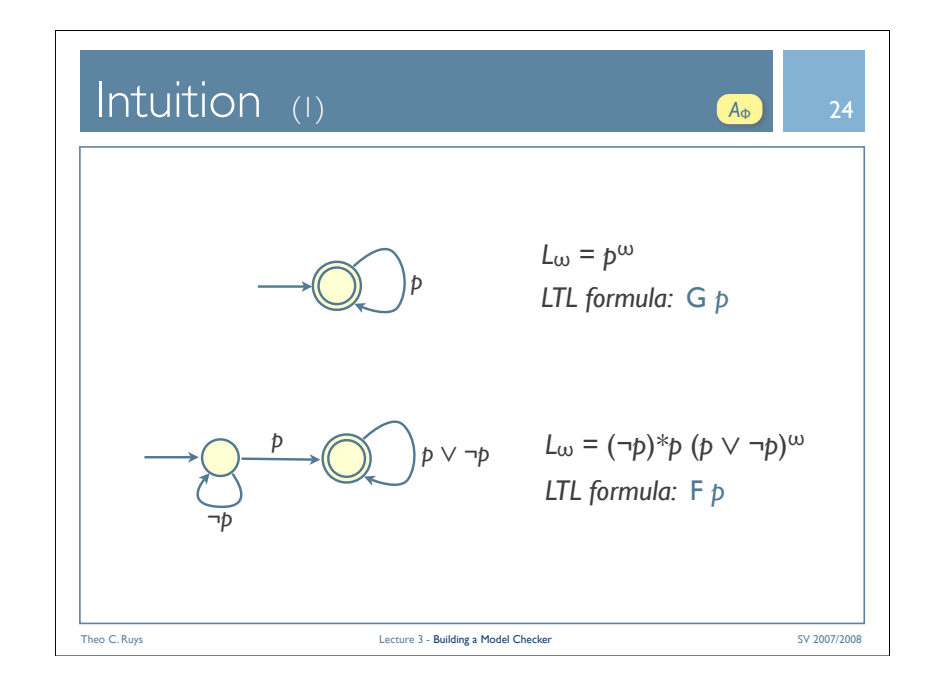

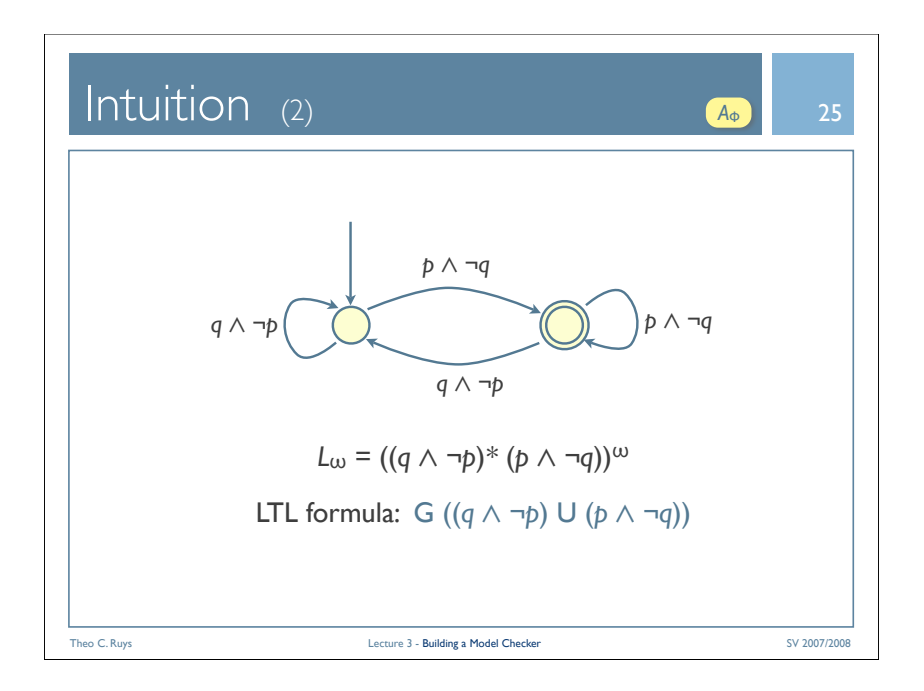

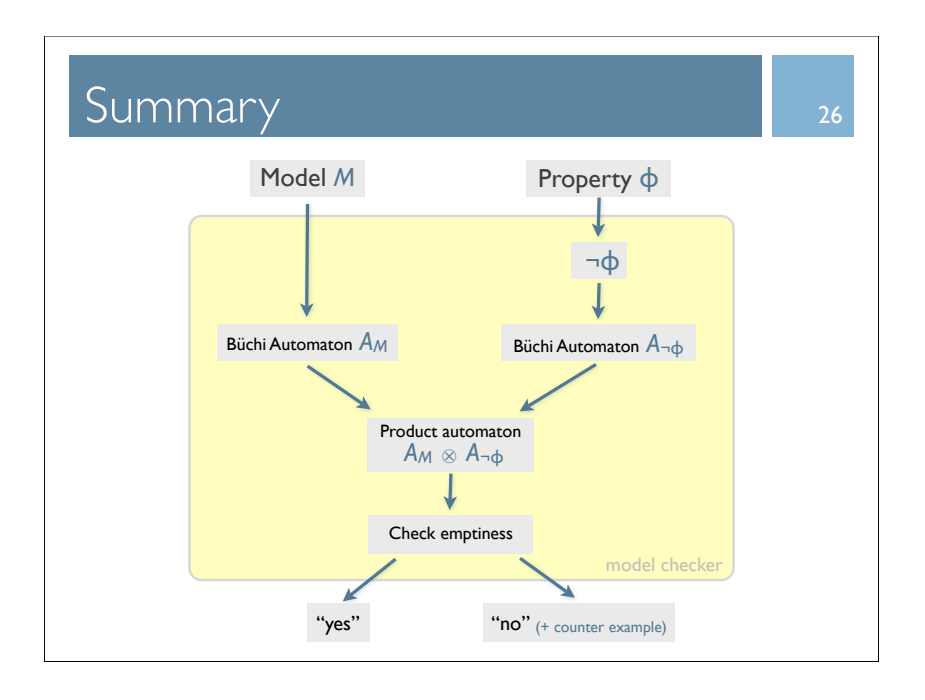

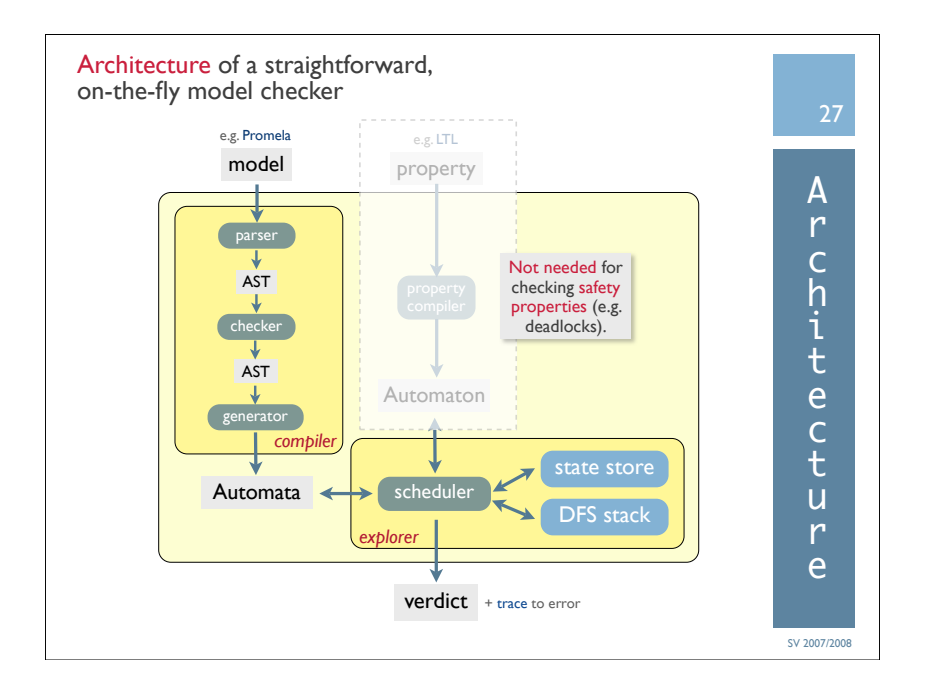

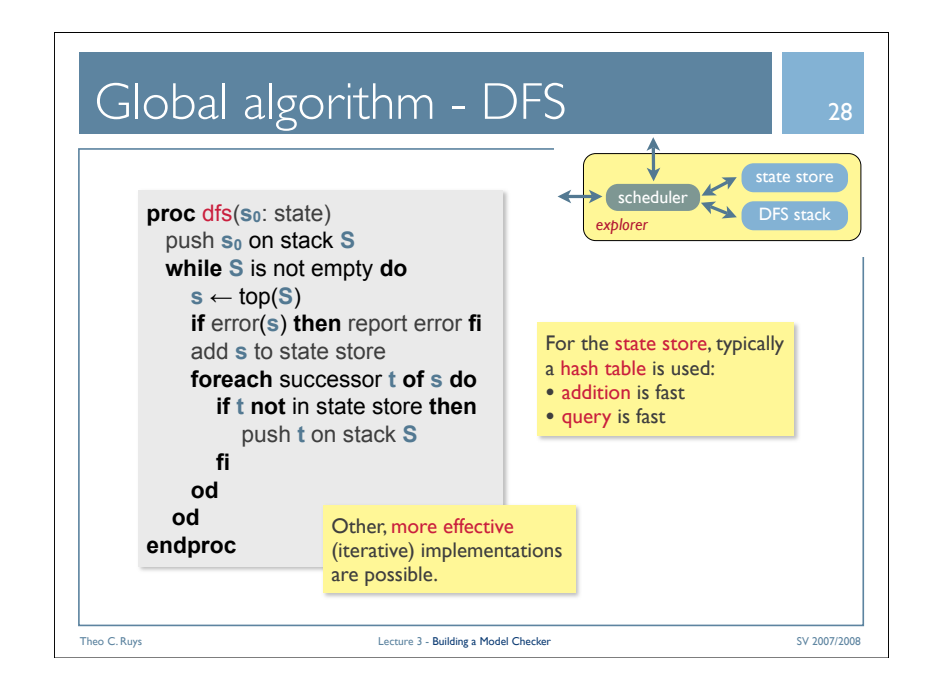

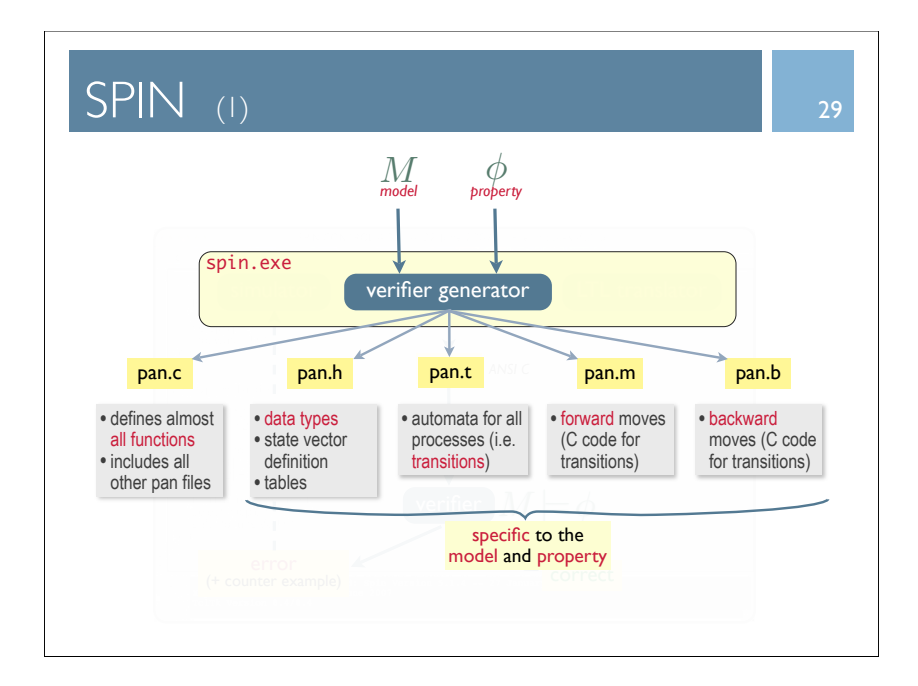

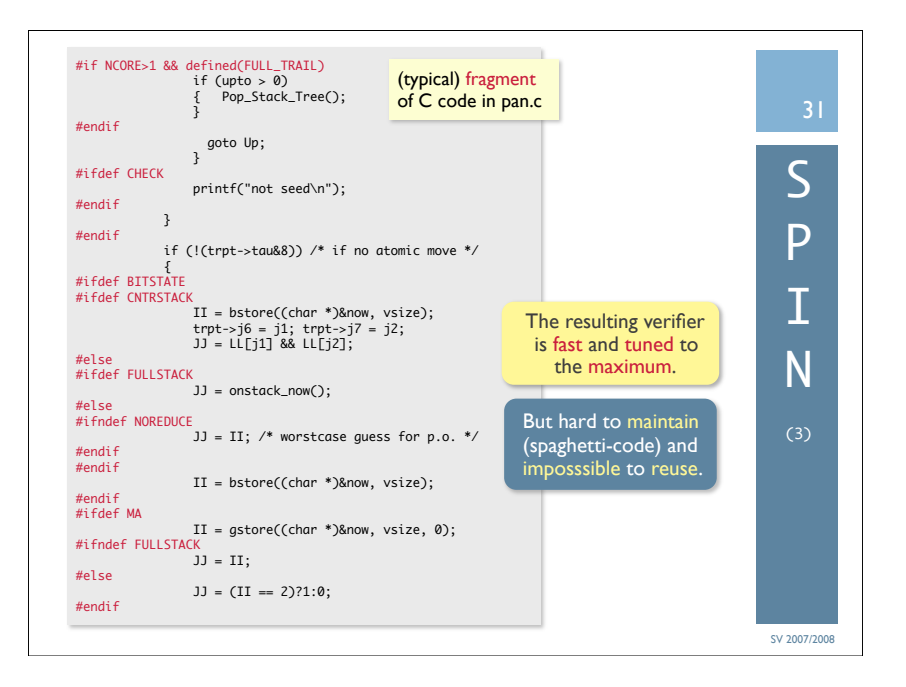

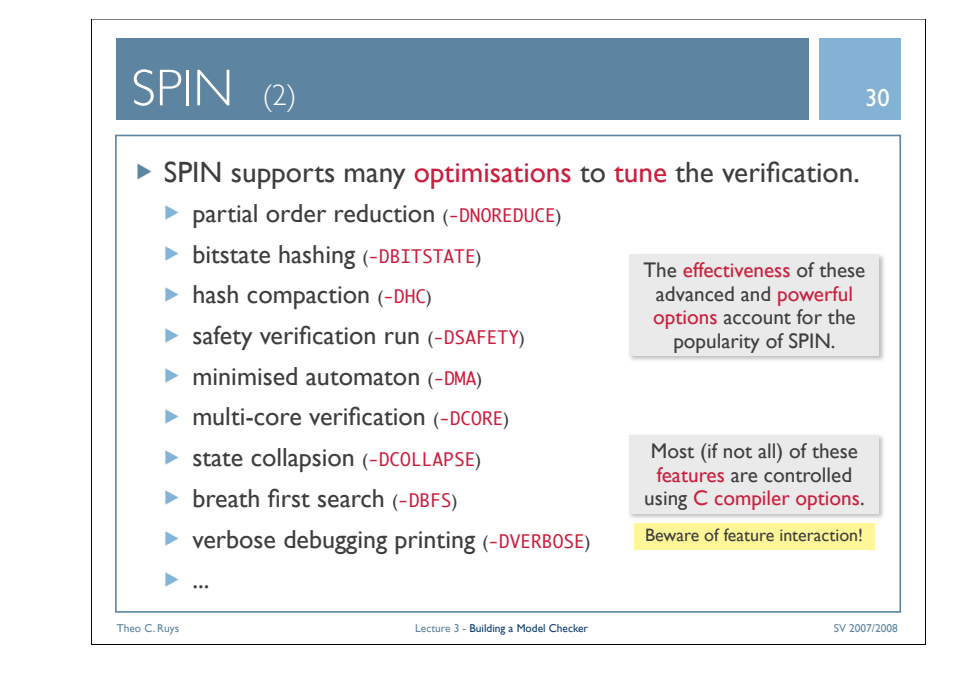

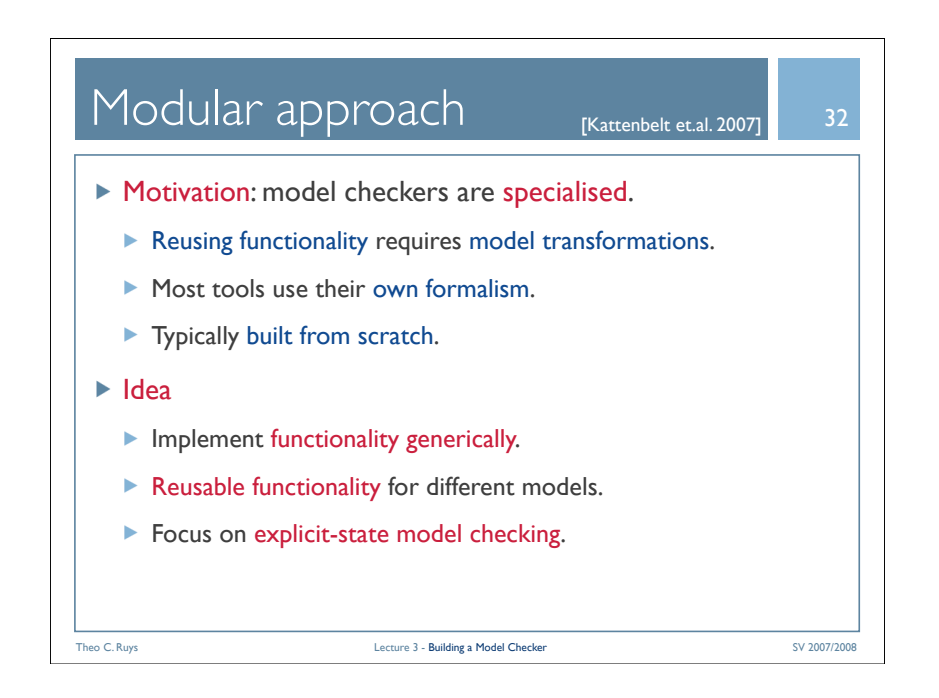

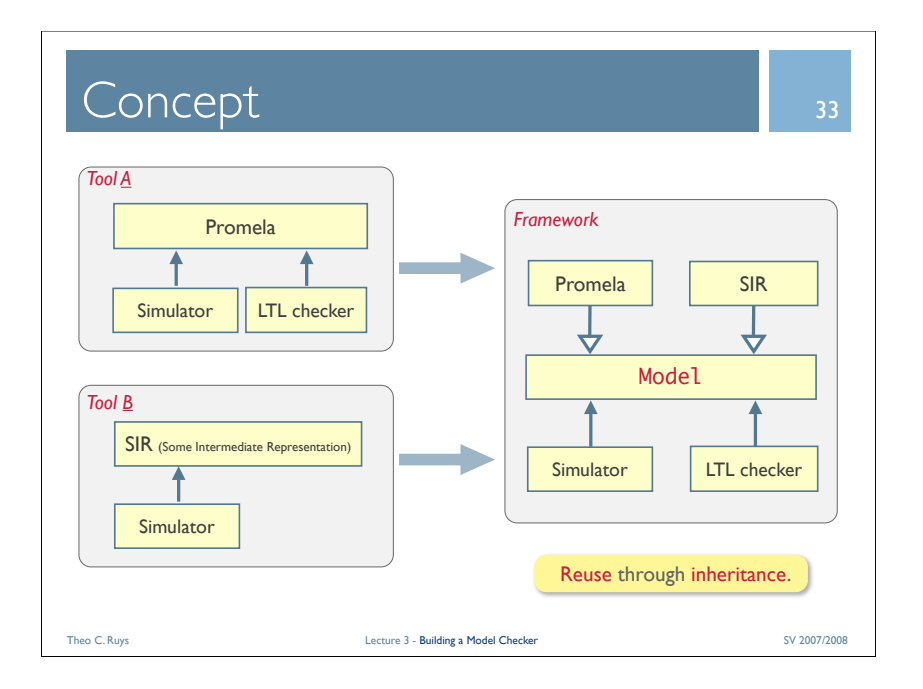

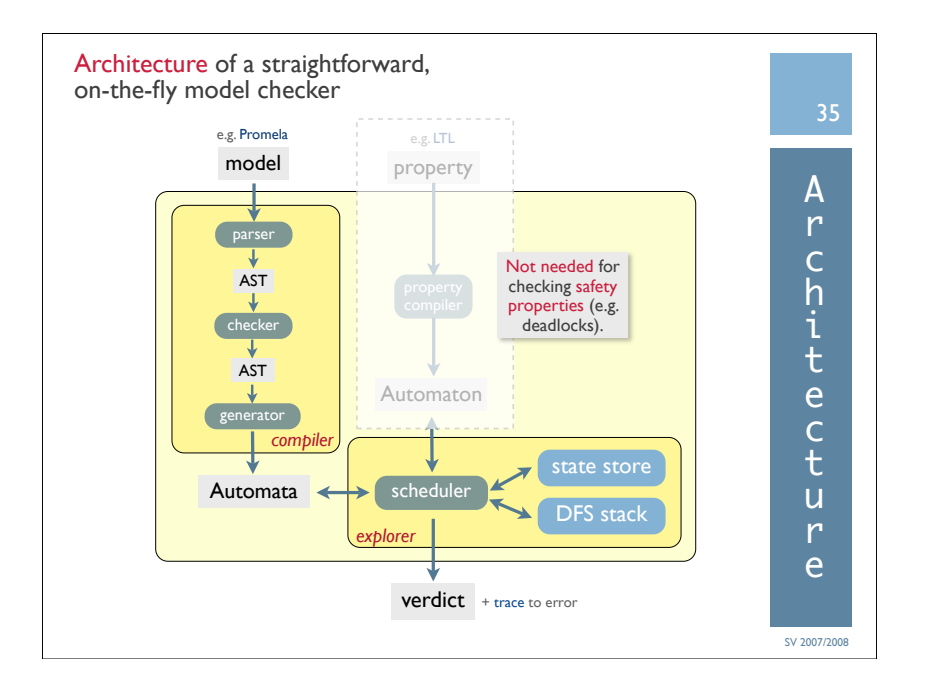

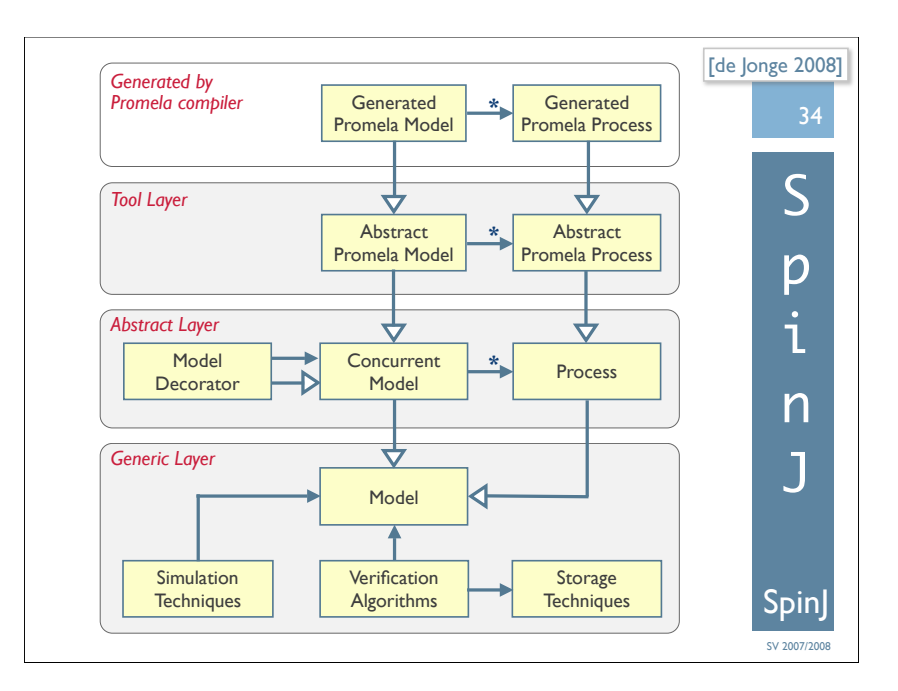

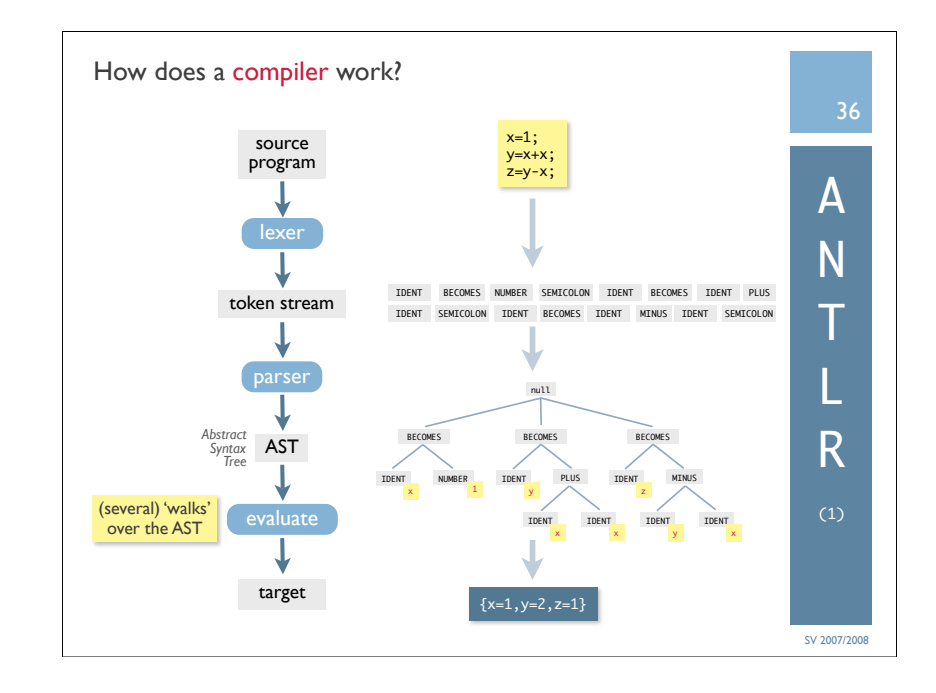

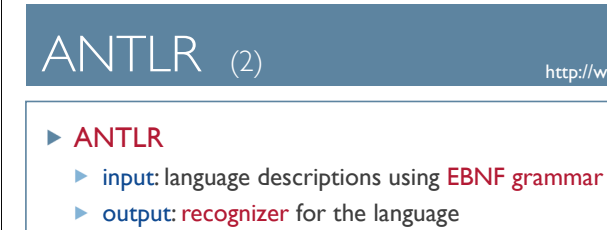

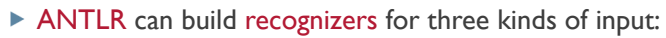

- $\blacktriangleright$  character streams (i.e. by generating a scanner)
- $\triangleright$  token streams (i.e. by generating a parser)
- ▶ node streams (i.e. by generating a tree walker)

ANTLR uses the same syntax for all its recognizer descriptions.

http://www.antlr.org/ 37

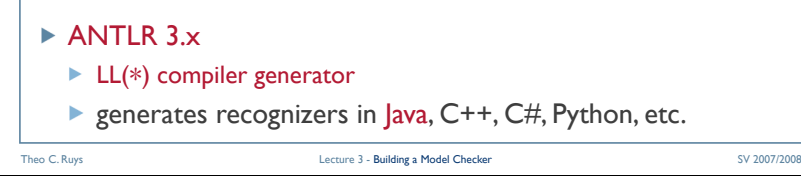

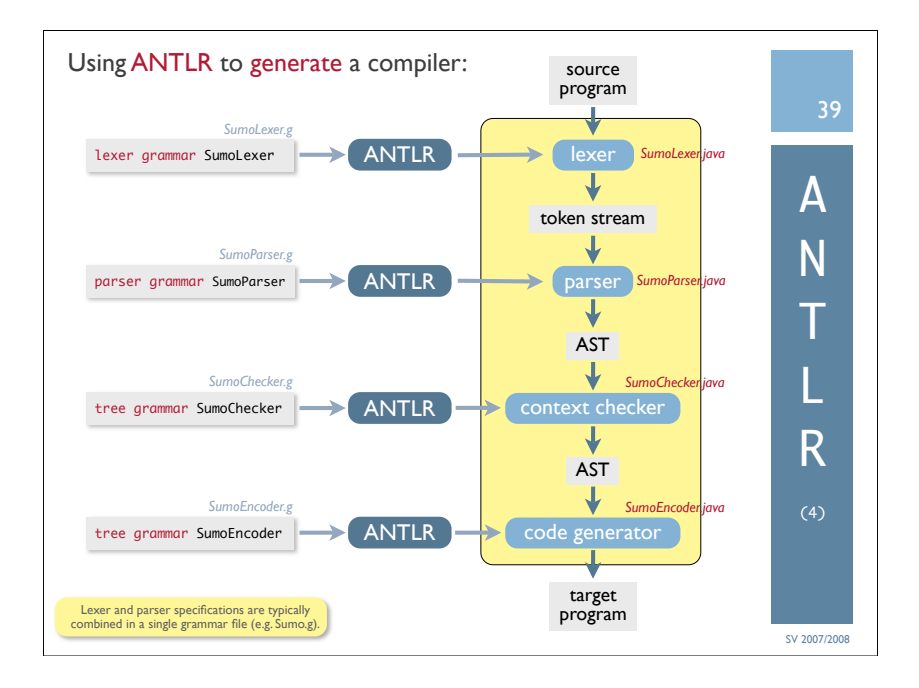

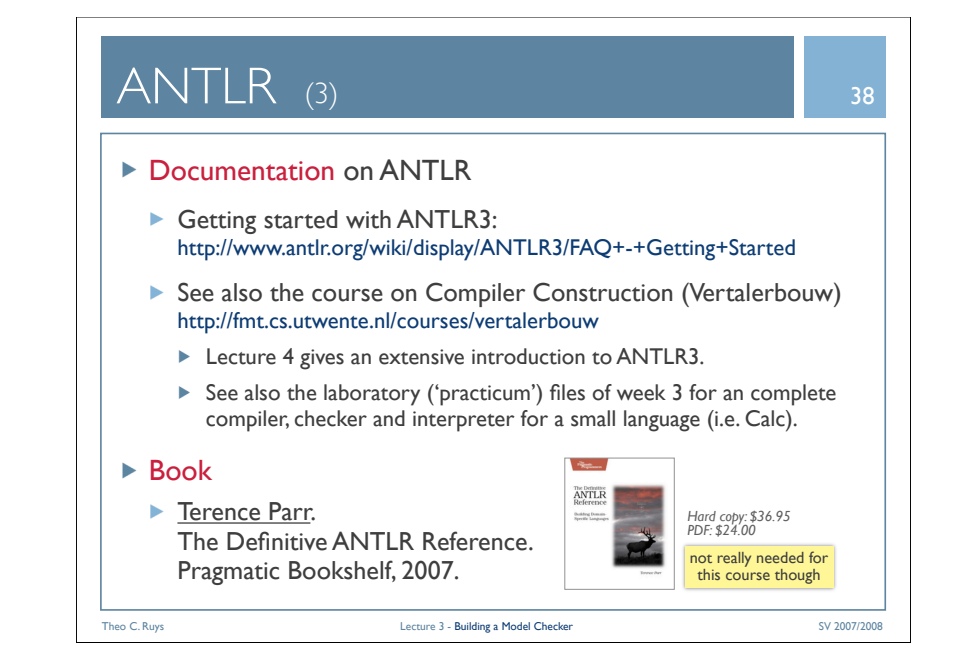

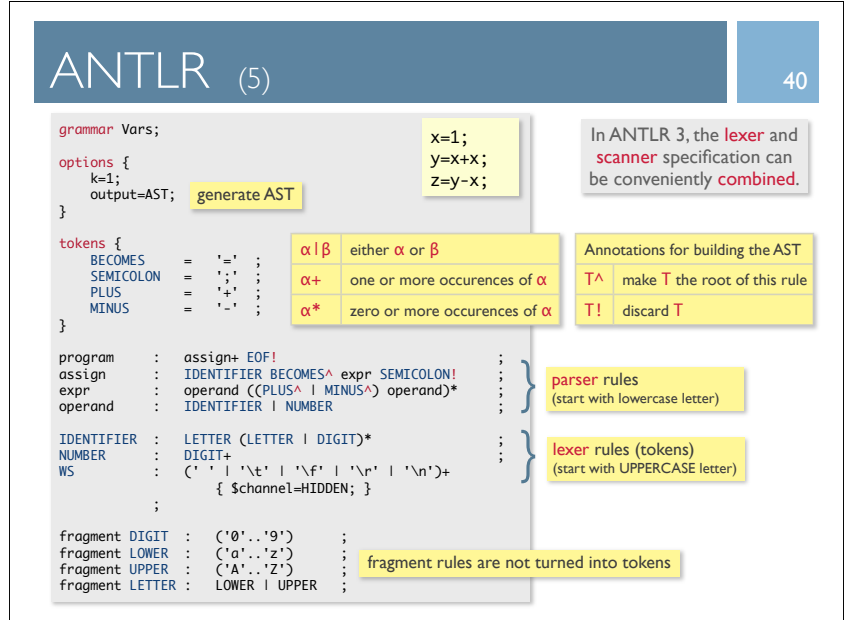

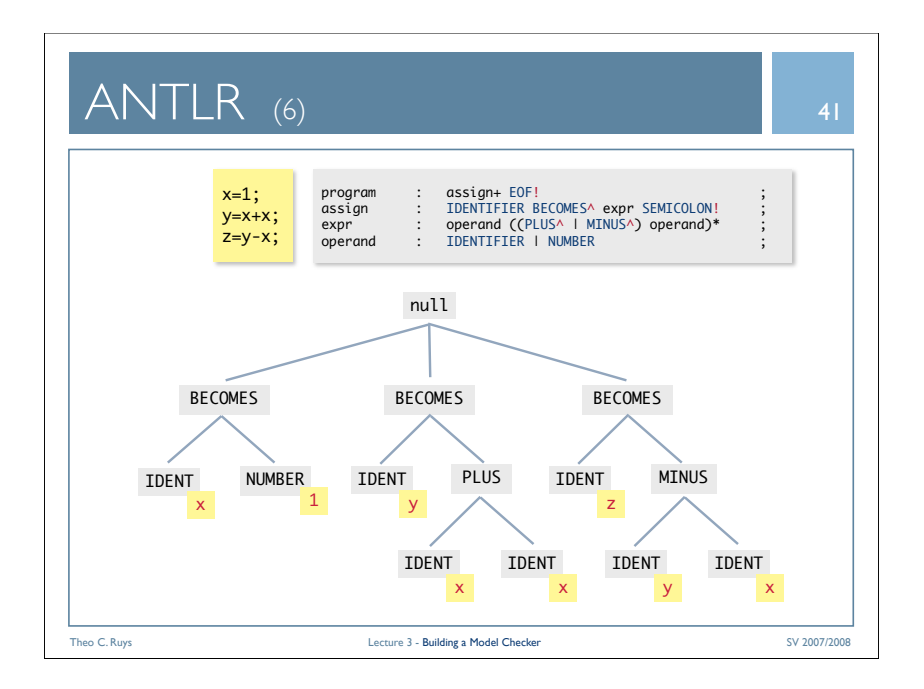

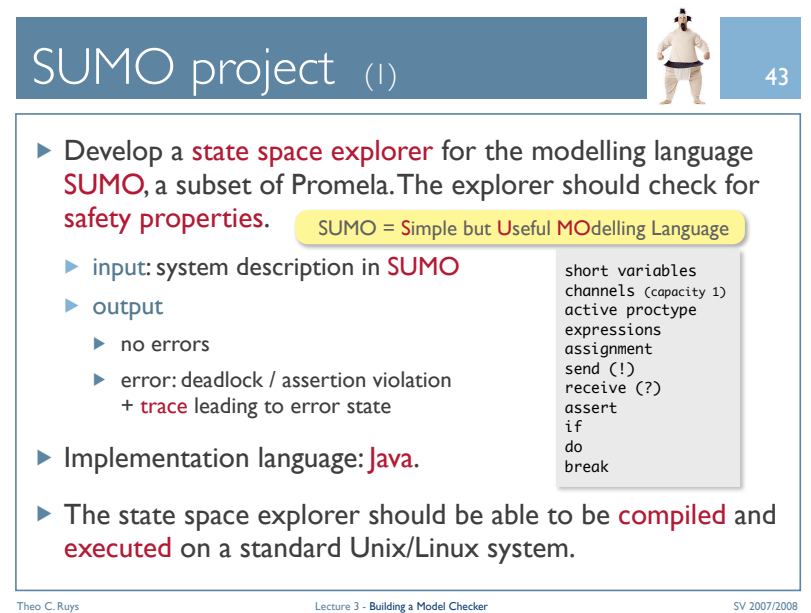

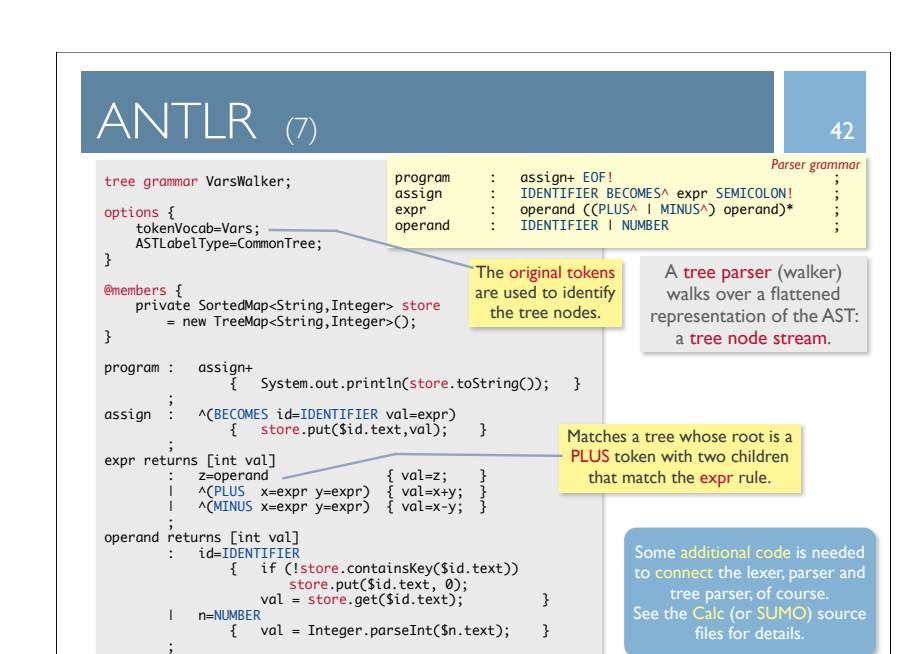

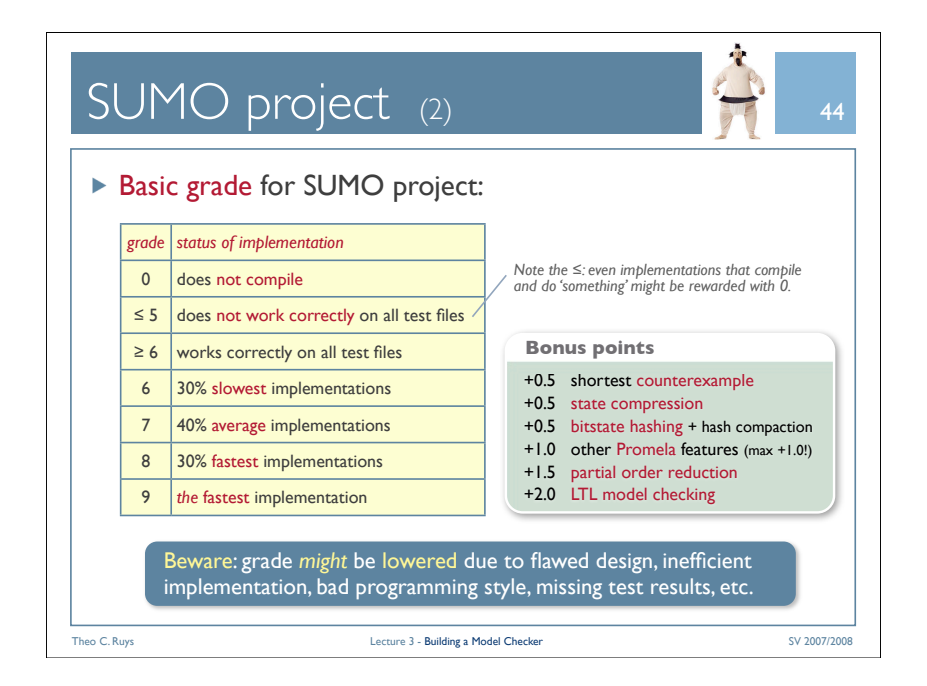

## SUMO project (3)

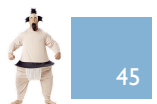

- Working in groups of preferably two (max) students.
- Deadline: Wednesday, 11 June 2008 23:59h (was: Mon 9 June)
- $\blacktriangleright$  Project should be emailed as a zip-file, containing:
	- source code of the project
	- $\blacktriangleright$  test files and results
	- $\blacktriangleright$  small report as PDF-document ( $\leq$  5 pages), describing the architecture, design and implementation
- Full description of "SUMO project" can be downloaded from the SV website on Tuesday, 13 May 2008.

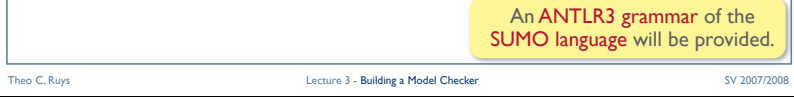

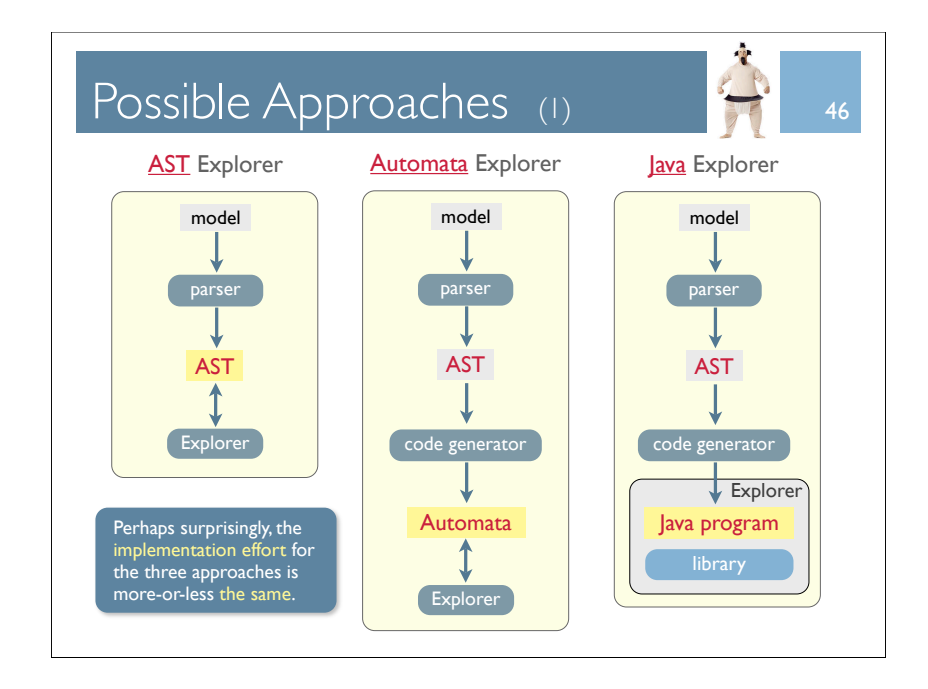

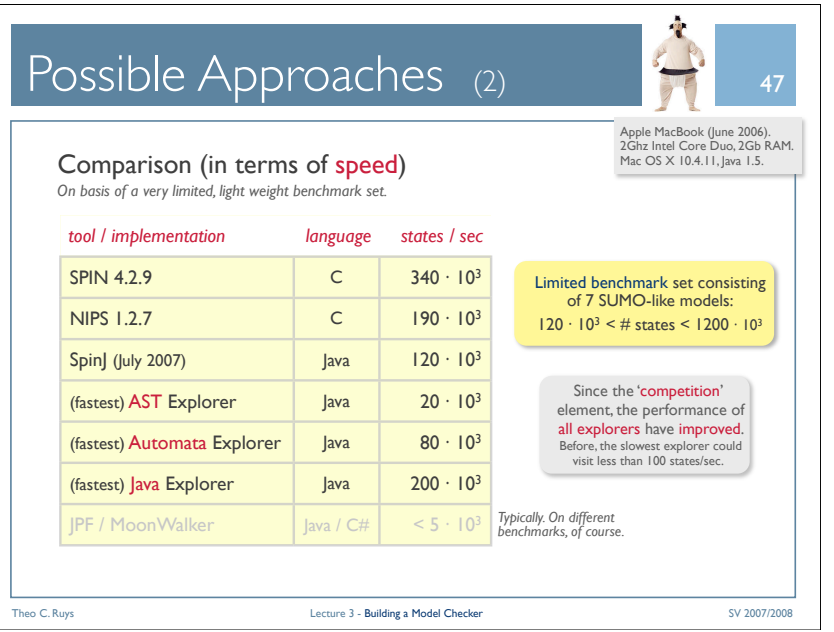